## **Salahaddin University-Erbil Question Bank 2023-2024**

**Education College Programing (MATLAB)** 

**Physics Dept.** Diyar Ali rasool

**Q1**/ compute the following equations:

**a**- $L = e^{\pi \sqrt{123}}$ **b**-  $z = cos^2(\pi/4) + sin^2(\pi/4)$ **c**-  $c = \ln(e) + \ln(e^3)$ **d**- $h = \log(5) + \ln(5) + e^4$ 

**Q2**/Prove that the left-hand side of the equal sign corresponds to the other side:

**a**- $(x-1)(x+4) = x^2 + 3x - 4$ **b**-  $x^2-y^2 = (x-y)(x+y)$ **c-**  $cos(x+y) = cos(x)cos(y) - sin(x)sin(y)$ **d**-  $\cos^2 x - \sin^2 x = 2\cos^2(x) - 1$ 

**Q3**/ Extract 5 from the following matrix?  $A = \begin{bmatrix} 1 & 0 \\ 0 & 1 \end{bmatrix}$ 4 2 3 2 5 3 3 0 −2 )

 $Q4$ / Extract the third row from the following matrix?

$$
A = \begin{pmatrix} 2 & 3 \\ 4 & 2 \\ 7 & 3 \end{pmatrix}
$$

)

2 7 3 4 2 1

3 2 1

**Q5**/ Extract the third row from the following matrix?  $A =$ 8 9 10

**Q6**/ Extract the matrix B from the matrix A?  $A = \begin{bmatrix} 1 \\ 1 \end{bmatrix}$ 1 2 3 5 6 7 9 10 11 4 8 12  $B = \begin{pmatrix} 5 & 6 \\ 9 & 10 \end{pmatrix}$ 

**Q7**/ compute the following equations:

**1.**  $3x-2y=5$ ,  $-5x+6y=3$ **2.** -9x+5y=16, 6x+7y=5 **3.**  $3x+2y-9z=65$ ,  $-9x+5y+2z=16$ ,  $6x+7y+3z=5$  $4.2x-y=2$ ,  $y-2x=5$ 

**Q8**/ solve the following function:  $f(2,3)=x^2+y^2$ 

**Q9**/ solve the following function for x=5, 6, 7:  $g(x) = \frac{e^{-x}}{1+x}$  $1 + x^2$  **Q10**/ solve the following function for x=2, 3, 4 and y=7, 9, 10:  $f(x, y) = \frac{\log(xy)}{\log(2)}$  $xy^{\wedge}2$ 

**Q11**/ solve the following function for x=8, 2, 5:  $f(x) = \frac{x^2 + 10}{10x^2 - 5x^2}$  $10e^{x}-5e^{x}$ 

**Q12**/ find the areas of triangles that have different bases(2, 6, 10, 14, 18) which have same heights(5)?

**Q13**/ solve the following function for a=5, y=11, and x=2, 5, 8, 11:  $f = \frac{\ln(ax)}{1+x^2}$  $1 + y^2$ 

**Q14**/ Draw the following function for x=3, 4, 5, 6:  $F(x)=x^6ln(x)+x^2cos(x)$ 

**Q15**/ solve following equation using m-file for y=4, 16, 10, 22:  $n = \frac{ye^{\sqrt{n}}}{\sqrt{n}}$  $y\sin(\pi)+y^3$ 

**Q16**/ Draw the following function for x=3, 4, 5, 6:  $F(x)=x^4 \log(x^2) - x^3 \sin(x)$ 

**Q17**/ find areas of triangles that have different heights (4, 8, 5, 11) and same bases (7)?

- **Q18**/ compute the following equation for x=7, 3, 1, 5: L=sin(x)ln(x<sup>3</sup>)-e<sup>-x $\sqrt{\pi}$ </sup>
- **Q19**/ compute the following equation draw and publish it if you know that c=3x108 m/s and  $x=6$ , 12, 18, 24:  $Y = c^2 ln(x)/e^{2x}$
- **Q20**/ draw and publish (notebook) the following equation (using function m-file) for x=2, 24, 13, 35:  $2e^{-x}$ 1–  $ln x^2$

**Q21**/ Explain the following briefly:

 **1.** Matlab **2.** Format long **3.**exact answer **4.** vpa **5.** Period **6.** Functions **7.** Variables **8.** Punctuation marks **9.** Subs **10.** Sym **Q22**/ solve the following equations:

 $3x + 2y - 9z = -65$  $-9x + 5y + 2z = 16$ <br>2.  $6x + 7y + 3z = 5$ **1.**  $(x - 1)(x + 4) = x^2 + 3x - 4$ 4. c=ln(e)+ln(e3 $\sqrt{4}$ ) **3.**  $u^2$ **1.** >> syms x >> expand((x-1)\*(x+4)) >> collect((x-1)\*(x+4))  $x^2 + 3*x - 4$ **2.**>> syms x y z >>[x,y,z]=solve('3\*x+2\*y-9\*z=-65','-9\*x +5\*y+2\*z =16',...  $\frac{1}{6}$ <sup>\*</sup>x +7<sup>\*</sup>v-3<sup>\*</sup>z=5'), double(x), double(y), double(z) **3.** >> syms u v >>collect(u^2-(u+v)^2) >>expand(u^2-(u+v)^2)

>>simplify(u^2-(u+v)^2)

**4.** c=log(exp(1))+log(exp(3\*sqrt(4)))

**Q23**/ If the volume of a cylinder of height h and radius r is given by  $V = \pi r^2 h$ , use MATLAB to find the volumes enclosed by a cylinder that is 12 cm high with a diameter of 8,4,16,12 cm.?

**>>**h=12;r=4:4:16; **>>** v=pi\*r.^2\*h

**Q24/** Write the MATLAB commands to generate conversions from inches to centimeters. The range of inches should be from 0 to 36 (1 inch=2.54 cm), then plot them (label axes and title)?

**>>** inch=0:36; cm=inch\*2.54; **>>** plot(inch,cm)

**>>** title('curve display cm variation with inch from 0 to 36 inches')

**>>** xlabel('Inch'),ylabel('Cm')

**Q25/** find the numbers for the following use matrix A?  $A =$ 1 3 5 4 8 12 6 10 4  $\mathsf{l}$ 

**1.** B1=A(2,3) **2.** B2=A([1 2],:) **3.** B3=A' **4.** B4=A([1 2],[2 3])

>> a=[1:2:5;4:4:12;6 10 4]

**1.** B1=A(2,3) 12 **2.** B2=A([1 2],:) 1 3 5 4 8 12 **3.** B3=A' 1 4 6 **4.** B4=A([1 2],[2 3]) 3 5 3 8 10 8 12 5 12 4

**Q26**/ Write a MATLAB function that accepts time t(1-10) as an input and returns a voltage corresponding to the following equation:  $v = e^{-t} \sin(5t)$ .

**>>**clear all,v=@(t) exp(-t).\*sin(5\*t)

**>>**clear all,v=inline('exp(-t).\*sin(5\*t)','t') >>v(1:10)

**27/** Consider the numbers 14, 2, 20, 8. Enter these as components of a column vector and as components of a row vector?

 **>>** a=2:6:20 row vector **>>**a' column vector

**Q28**/ Executing in the Command Window the following code

 $>>y = a + b$ ,  $a = 2$ ;  $b = sqrt(-4)$ ; **a.**  $2 + 2i$  **b.**  $2 - 2i$  **c.** error message **d.** NaN (it means not a number) **e.** none of the above

**Q29**/ How do you set y to the 8 from the matrix shown below ?

 $_{mat} =$  | 3 4 5 8 9 9 7 2 7 **A.**  $y = mat[2,1]$ ; **B.**  $y = mat(1,2)$ ; **C.**  $y = mat[1,2]$ ; **D.**  $y = mat(2)$ ; **E.**  $y = mat(2,1)$ ;

**Q30**/We wish to plot the following function where the range of t from 0 to 5 with an increment of 0.1.

$$
y = \frac{1}{(t - e^{t})^3} + \sin(t)
$$

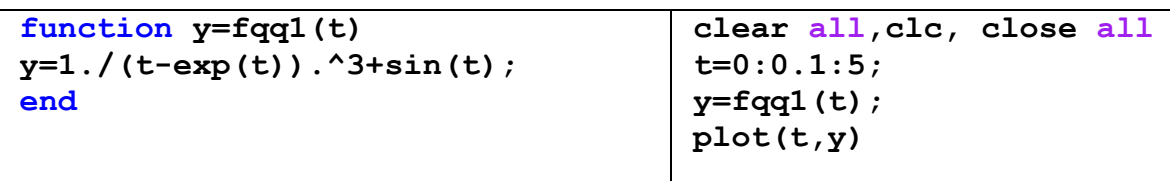

**Q31**/ Write a Matlab function that adds the sine and cosine of each entry in a matrix?

$$
a = \begin{bmatrix} 1 & 3 & 5 \\ 5 & 11 & 17 \\ 10 & 6 & 2 \end{bmatrix}
$$
   
  $a = [1:2:5;5:6:17;10:-4:2]$   
  $y \sin = \sin(a), y \cos = \cos(a)$ 

**Q32**/ Make a function that computes the 10! and 7!?

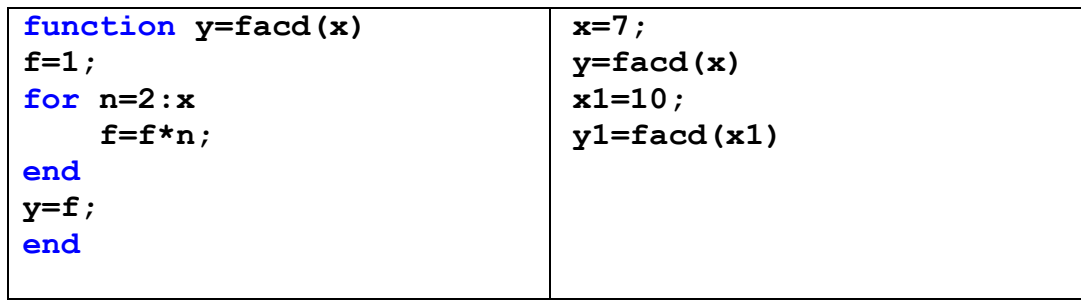

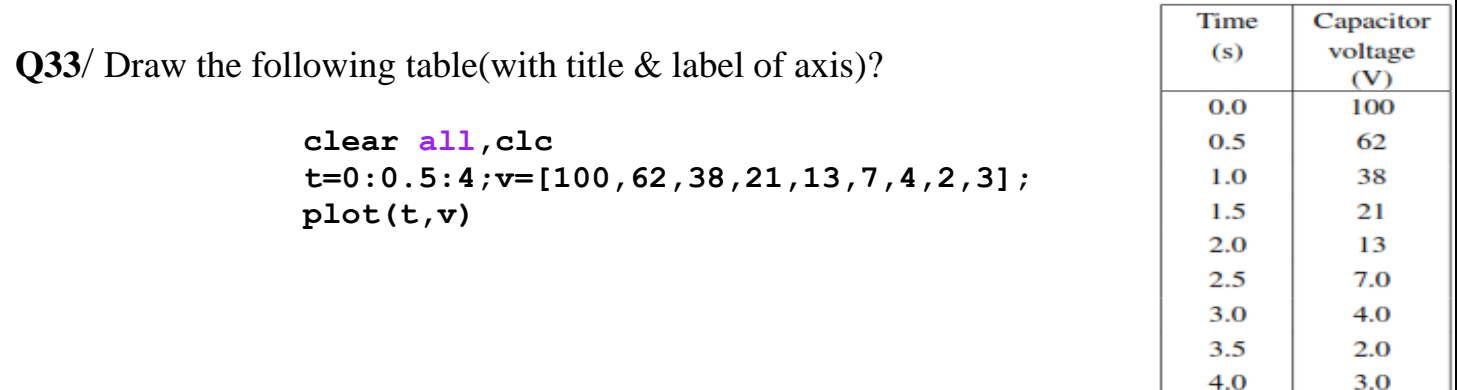

**Q34**/ Make a function will take the parameters for a parabola and plot it. The parabola will be of the form:  $y = ax^2 + bx +$  where a=10, b=4, c=3 and x=-12 to 12 **function y=hapar(a,b,c,x) y=a\*x.^2+b\*x+c; end clear all,clc, close all x=-12:12; a=10;b=4;c=3; y=hapar(a,b,c,x); plot(x,y) Q35**/ Make a function that computes the x!? Calculate 3! and 6!? Function is same as Q32 **x=3;y=facd(x) x1=6;y1=facd(x1) Q36**/ Make a plot of  $y = e^{-3/2x} \sin(5x + 3)$  where x=0-20 and change setting of the curve to be as follow  $0 \le x \le 5, -1 \le y \le 1$ **clear all,clc, close all x=0:20;y=exp(-3./(2\*x)).\*sin(5\*x+3); plot(x,y),axis([0 5 -1 1]) Q37/** Write a function called cheby6 that evaluates the 6th Chebyshev polynomial. It should

take an input variable,  $x(x=10 \text{ to } 10)$ , and plot the results with title and label axis.

 $32x^6 - 48x^4 + 18x^2 - 1$ 

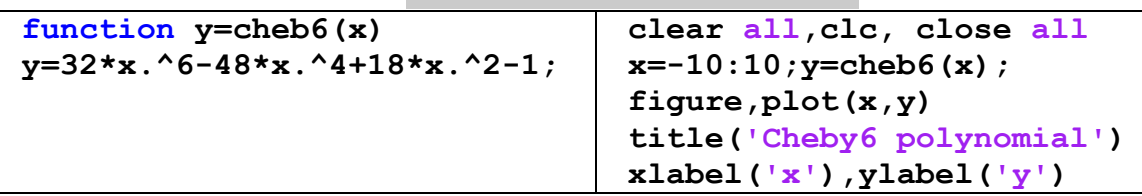

**Q38/** Draw the following equations using cell on the same figure where x=0 to 10:  $\mathbf{v} = \mathbf{x}^2 + \mathbf{e}^{-\mathbf{x}} / \mathbf{x}$  $v1=e^{-x^2}e^{-x\sqrt{\pi}}/x$  $-\frac{x\sqrt{\pi}}{x}$  **y3=sin(x)/ex** 

```
%% first equation
clc,clear all,close all
x=0:10;y=x.^2+exp(-x)./x;
plot(x,y)
%% second equation
x1=0:10;y1=exp(-2*x1).*exp(-x1*sqrt(pi))./x1;
hold on,plot(x1,y1)
%% third equation
x2=0:10;y2=sin(x2)./exp(x2);
plot(x2,y2),hold off
```
**Q39**/ Draw the following table that obtained from RLC circuit and title and label the axis?

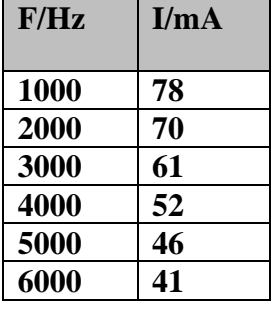

**clc,clear all,close all 7000 37f=1000:1000:7000; ii=[78 70 61 52 46 41 37]; plot(f,ii),title('curve Of RCL circuit') xlabel('F/Hz'),ylabel('I/mA') Q40**/ Write a function for the following Equations, and plot the results for a=-5 to 5.  $x = \frac{a\sqrt{2}}{2}$ 2  $-x^2/2$  $\epsilon$ **clc,clear all,close all function z=zz(a) x=a\*sqrt(2)/2; a=-5:5;z=zz(a); y=1/sqrt(2\*pi)\*exp(-x.^2/2); plot(a,z) z=20\*log10(y); end Q41**/a. Compute 8!/5! After making a function for factorial?(Function is same as Q32) **x=8;y=facd(x) x1=5;y1=facd(x1),af=x/x1 Q41**/b. Draw the curve for the following table that is for forward bias of diode characteristics and title and label axis: **V/v 0.1 0.2 0.3 0.4 0.5 0.6 0.7 I/mA 0.0025 0.004 0.05 1 5 30 90 clc,clear all,close all v=0.1:0.1:.7;ii=[0.0025,0.004,0.05,1,5,30,90]; figure,plot(v,ii) title('Forward bias of diode characteristic') xlabel('V/v'),ylabel('I/mA') Q42/** The definition of the normal distribution is often called z distribution.  $f(x) = \frac{1}{\sqrt{2}}$  $\frac{1}{\sqrt{2\pi}}e^{-z^2/2}$  $z=(x-\mu)/\sigma$ . Where  $\mu$ =5,  $\sigma$ =0.5 and x=0 to 10. Make a function and draw the results? **function y=norz(x,miu,sig) clc,clear all,close all z=(x-miu)/sig; x=0:10;miu=5;sig=0.5; y=1/sqrt(2\*pi)\*exp(-z.^2/2); ff=norz(x,miu,sig); end figure,plot(x,ff) Q43/** Calculate and draw the values of the signal (function)  $s(t) = \sin(2\pi 5t) \cos(2\pi 3t) + e^{-0.1t}$  for a time vector of times between 0 and 10 with a step size of 0.1. **clc,clear all,close all function y=ss2(t) t=0:0.1:10;s=ss2(t); y=sin(2\*pi\*5\*t).\*cos(2\*pi\*3\*t)+exp(-0.1\*t); figure,plot(t,s) end Q44**/ use cell mode in m-file to draw sin and cos built in function for  $x=1$  to 10? **Q45**/ Explain the following briefly: **1.** dock **2.** anonymous-function **3.** semicolon **4.** str2num **5.** overload **Q46**/ How publish your code with their outputs using notebook? **Q47**/ solve the following equations: 1.  $\int \frac{-2x}{(1+x^2)} dx$  $\frac{-2x}{(1+x^2)^2}dx$  2.  $\int_0^1 x \ln(1+x)dx$  3. 123  $\implies$  3 41 1. **syms x**; int( $-2*x/(1 + x^2)^2$ ) ans = 1/( $x^2 + 1$ )

- **2.** syms  $x$ ; int( $x*log(1 + x)$ , 0, 1) ans =  $1/4$
- **3.** factor(123)

**Q48**/ The velocity of a particle moving along the x axis varies in time according to the expression  $v_x = (40 - 5t^2)$  m/s, where t is in seconds. Find vx(t) and the average

acceleration(ax) in the time interval ti = 0 to tf = 20 (function m-file)(i  $v_{xf}$  $\overline{a}_{\nu}$  =

 $v_{xi}$ 

 $t_i$ 

Capacitor voltage

 $\infty$ 

100

62 38

 $21$ 

13

7.0

 $4.0$ 

 $2.0$ 

3.0

Time

 $(s)$ 

 $0.0$ 

 $0.5$ 

 $1.0$ 

1.5  $2.0$ 

 $2.5$ 

 $3.0$ 

 $3.5$ 

 $4.0$ 

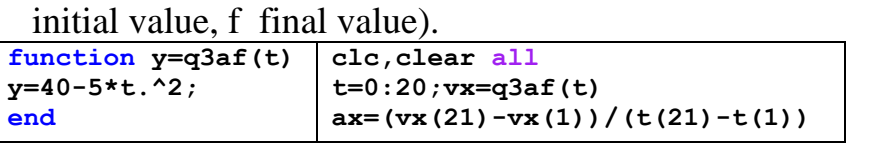

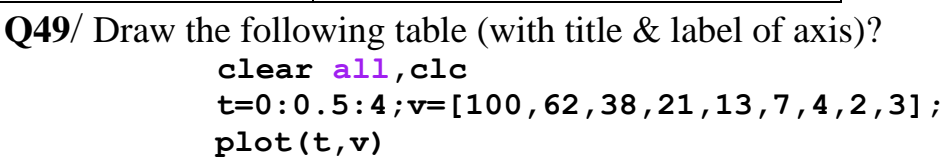

**Q50**/ The data in the following table represent measurements of the masses and dimensions of solid cylinders of aluminum, copper, brass,

tin, and iron. Use these data to calculate the densities of these substances. (V= $\pi r^2L$ ,

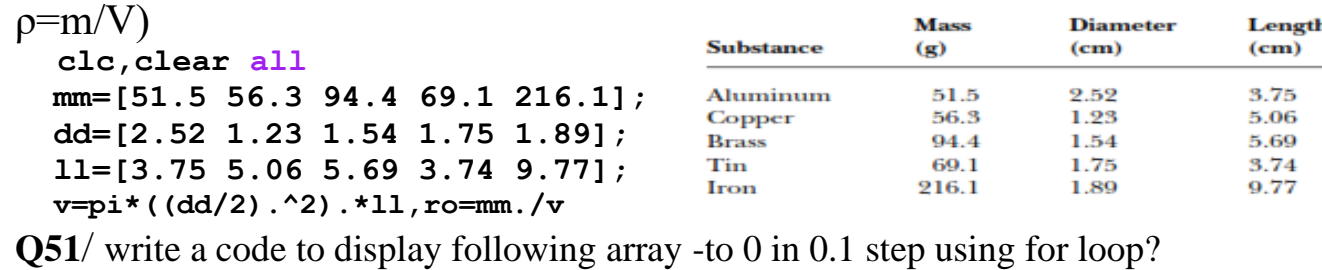

```
for s = 1.0: -0.1: 0.0 disp(s)
 end
```
**Q52**/which of the following statements shows the result of executing, in the Command Window, of the line:  $\gg$ sqrt(sin(-pi/2)); sin=size(1:5)

**a.** wrong result **b.** 1 c. 1 5 **d.** i **e.** none of above

**Q53**/ What is the value of JJ after the Matlab code below executes?

 $\dot{}$  $\dot{}$  $\dot{}$  $\dot{}$  $\dot{}$  $\dot{}$  $\dot{}$  $\ddot{}$  $\dot{}$  $\ddot{}$  $\ddot{}$  **for ii=1:2:5 jj=jj+ii; end jj a.** 3 **b.** 12 **c.** 11 **d.** 6 **e.** 5

**Q54**/ Explain the following briefly:

- **1.** pwd **2.** length **3.** mean **4.** vectorize
- **Q55/** Write a function that calculate hyperbolic-sines [sinh(x) =  $e^{x}$ - $e^{-x}$  / 2] for the following data 43,28,38,48,33?

```
function y=hsin(x)<br>y=(exp(x)-exp(-x))/2:<br>x=28:5:48y=(exp(x)-exp(-x))/2; end y=hsin(x)
```
**Q56/** Write a program to find volumes of empty spheres  $[V=4\pi (r_0^3-r_1^3)/3]$  that have following internal (5,12,19,26,33), and outer diameters (12,20,25,33,45) ?

> **clc, clear all,close all rin=(5:7:33)/2,rout=[12 20 25 33 45]/2 v=4\*pi/3\*(rout.^3-rin.^3)**

**Q57/** Find the integration for the following function x3+4 ?

```
 clc, clear all,close all
 syms x,ff=@(x) x^3+4
 int(ff,x)
```
**Q58**/ Find the temperatures in Celsius and kelvin for the following temperatures in Fahrenheit 64,46,40,52,34,58 by using following equations:  $\mathcal{C} = \frac{5}{8}$  $\frac{3}{9}(F-32),$   $K=$  $C + 273.15$ 

```
function [ce, ke] = \text{confah}(ff) clc, clear all, close all<br>ce = (5/9) * (ff - 32); ff=34:6:64
 ce=(5/9) * (ff-32);
  ke=ce+273.15; [ce,ke]=confah(ff)
 end
```
**Q59/** Write a function for y=2x3+5 for x range from 0 to 10 in step 0.01?

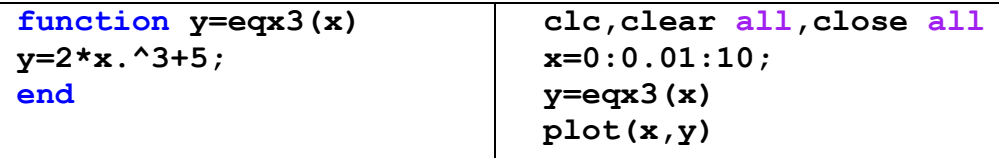

**Q60**/ Make the following matrix and add to it -5?

```
1 0 0
0 1 0
0 0 1
      ]
```

```
 clc,clear all, close all
 a=eye(3),b=a-5
```
**Q61**/ Compute arithmetic operations  $(+, -, \times, \div)$  on the z1=2+5j, z2=5-10j?

```
z1=2+i*5;z2=5-i*10;
 zadd=z1+z2,zsub=z1-z2
 zmult=z1*z2,zdiv=z1/z2
Q62/ find averages for the following data: 38, 2, 20, 11, 29
                     clc,clear all close all
                     x=2:9:38; av=mean(x)
```
**Q63**/ using function m-file to solve following equation for  $\mu$ =0.005,  $\sigma$ =0.5, x from -5 to 5 with step 0.01, and finally draw the results:<br> $\mathbf{v} = e^{-(\frac{x-\mu}{\sigma\sqrt{2}})}/\sigma\sqrt{2\pi}$ with step 0.01, and finally draw the results:

```
function y =ch311a(x,mu,sig)
a1=exp(-(x-mu)/(sig*sqrt(2)));
a2=sig*sqrt(2*pi);
y=a1/a2;end
                                        clc,clear all,close all
                                        x=-5:0.1:5;mu=0.005;
                                         sig=0.5;y=ch311a(x,mu,sig);
                                         figure,plot(x,y)
```
**Q64**/ Compute following equation by inline function for  $a=5$  and  $x=3$ ,  $y=sin(ax)$ 

```
clc,clear all,close all
g = inline('sin(a*x)','x','a'),g(3,5)
```
**Q65**/ Numerically approximate the solution of first order differential equation:

 $\frac{dy}{dx} = xy^2 + y; \quad y(0) = 1,$ on the interval  $x \in [0, .5]$ .  **clc,clear all,close all fa=inline('x\*y^2+y') [x,y]=ode45(fa,[0 0.5],1); figure,plot(x,y)**

**Q66**/ Graph  $\sin(5x/12)$  from 0 to  $2\pi$ ?

**Q67**/ Draw sin(x), sin(2x), and sin(3x) on the same set of axes (x: 0 to  $2\pi$  in 0.01 steps?

$$
r = \sqrt{x^2 + y^2} \qquad \theta = \tan^{-1} y/x
$$

**Q68**/ Find polar coordinates  $(r,\theta)$  for the following Cartesian coordinates(x,y):  $(2,5),(8,10),(14,15)$ 

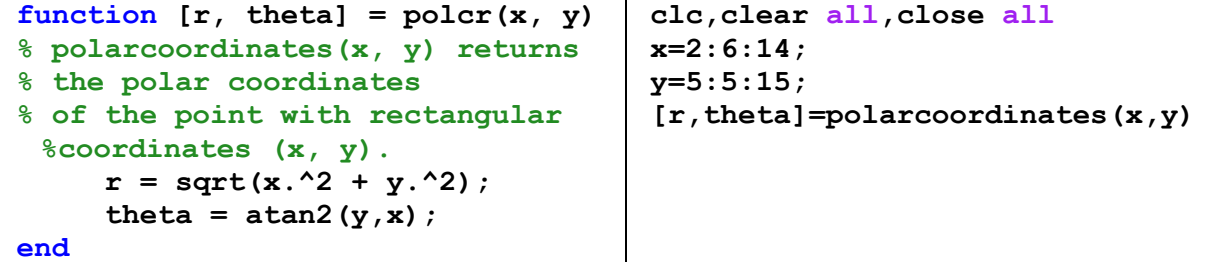

 $\overline{Q69/}$  Find the velocity of sounds for the following temperatures (11,111,211,273) <sup>o</sup>C using

m-function:  $C = 331 \sqrt{\frac{273 + T}{273}}$ 273

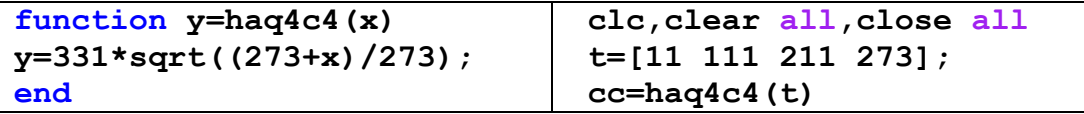

**Q70**/ Find the coefficient of linear expansion for  $L_0=600$  mm by using data of table and following equation:  $\eta = \frac{1}{\eta}$  $L_o$  $\Delta L$  $\Delta\theta$ 

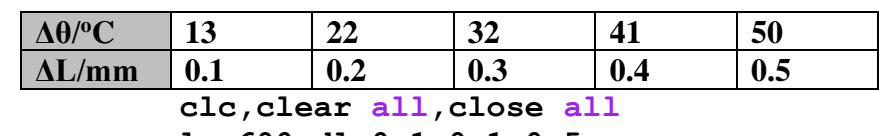

$$
1o=600
$$
;  $d1=0.1:0.1:0.5$ ;  
 $dc=[13 22 32 41 50]$ ;  
 $12.41:11$ 

**ll=1/lo\*dl./dc**

**Q71/** Take the average of velocity of sounds by using following table and equation: C=4Lf

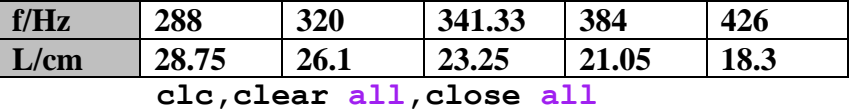

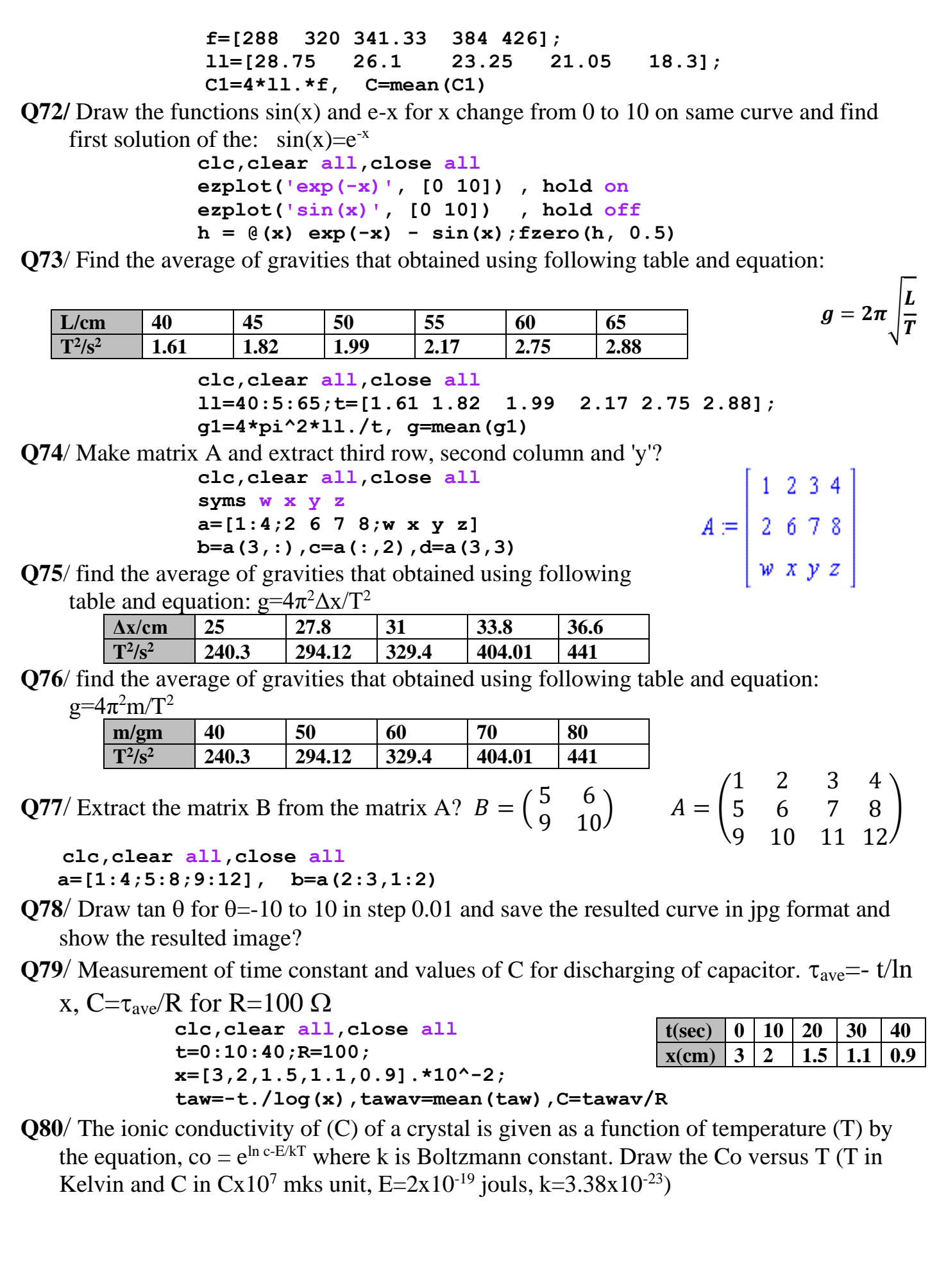

T  $: 746$ 805 825 915 952 990 853 875 885 965  $CX10^{7}$ : 1.82 2.90 5.85 8.40 19.1 32.7 66.1 120 245 418 **clc,clear all,close all t=[746,805,825,853,875]; c=[1.82,2.9,5.85,8.4,19.1]\*10^7; E=2\*10^-19;k=3.38\*10^-23;**  $co = exp(log(c) - E. / (k*t))$ , plot(co, t) **Q81**/ use two methods to draw two curves on same figure (sin  $\theta$  and cos  $\theta$  for  $\theta$ =-15 to 15 in 0.01 step).  $2 \t7 \t3$ 4 2 1 **Q82**/ Extract the third row and second column from the following matrix? $A = \begin{bmatrix} 1 & 0 \\ 0 & 1 \end{bmatrix}$ ) 8 9 10  $3\quad 2\quad 1$ **Q83**/ Measurement of (e/m) by helical coil method: use following equations and parameters to find e/m average?( $l=10 \text{ cm}$ ,  $N=3350$ ,  $\mu_o=4\pi \text{x} 10^{-7}N \text{ m}^2/\text{A}^2$ ,  $L=9 \text{ cm}$ ,  $I=1$ to 5 A V<sub>a</sub>=250,275,300,325,350 v  $8\pi^2V_a$  $\mu_o$ NI  $B=$ ,  $e/m =$  $L^2B^2$  $\mathfrak l$ **function [B,em]=hs(mu,n,ii,l,va,ll) clc,clear all,close all B=mu\*n\*ii/l; mu=4\*pi\*10^-7;n=3350;l=10\*10^-2; em=8\*pi^2\*va./(ll^2\*B.^2); ll=9\*10^-2;va=250:25:350;ii=1:5; end [B,em]=hs(mu,n,ii,l,va,ll) emave=mean(em) Q84**/ find the average of power dissipated for the following circuit if R=100  $\Omega$ , C= 10  $\mu$ F,  $L= 2$  mH, f=1 to 10 kHz.  $\overline{P} = \frac{I_0^2 R}{2} = \frac{\varepsilon_0^2 R}{2 \left[ R^2 + \left( \omega L - \frac{1}{\omega C} \right)^2 \right]}$   $\epsilon(t)$ **function y=pdis(eo,R,w,L,C) clc,clear all,close all a=w\*L-1./(w\*C); R=100;C= 10\*10^-6; L= 2\*10^ y=eo^2\*R./(2\*(R^2+a.^2)); 3;f=(1:10)\*10^3; end eo=8.85\*10^-12;w=2\*pi\*f; p=pdis(eo,R,w,L,C) pave=mean(p) Q85**/ find e/m and m using following equation and draw e/m versus  $\frac{e}{m} = \frac{8\pi V_a}{L^2 B^2}$ Va and versus B if you know: Va=200 to 300, B=100 to 200 mT, L=10 cm **Function [em,m]=hag(va,ll,B,ee) clc,clear all,close all em=8\*pi\*va./(ll^2\*B.^2); va=200:300; B=(100:200)\*10^ m=ee./em; 3; L=10\*10^-2;ee=1.6e-19 [em,m]=hag(va,L,B,ee) end mave=mean(m) Q86**/ Explain the following briefly: **1.** save **2.** eig **3.** semicolon **4.** Contour Plot

**Q87/** What is startup file? How created and what are their functions?

- **Q88/** Solve the following equations: **a**.  $\frac{\partial}{\partial x}(xy^2)$  **b.**  $\int_0^{\pi} \int_0^{\sin x}(x^2 + y^2) dy dx$  $\pi$  $\int_0^{\pi} \int_0^{\sin x} (x^2 + y^2) dy dx$ c.  $g=ln(e)+ln(e^{3\sqrt{4}})$
- **Q89/** For a circular coil of radius R and of n turns, carrying a current I, the magnetic field at a distance x from the coil and along the axis of the coil is given by:
- $B(x) = \frac{\mu_0 n I R^2}{2}$  $\mathbf{z}$  $\mathbf{1}$  $\frac{1}{(R^2+x^2)^{3/2}}$  Where  $\mu_0 = 4\pi x 10^{-7} \text{ Nm}^2 / \text{A}^2$ ,  $R=5 \text{ cm}$ ,  $I=2 \text{ A}$ ,  $n=500$ ,  $x=0 \text{ to }$ *10 cm in 0.2 step.* Draw B versus *x?*
- **Q90/** Find average of the hall coefficients  $(R_H)$  and majority current density (n) from following equations:  $R_H = V_H d / IB$ ,  $n = 1/qR_H$  where B=30 mT, d= 1 mm, q=1.6x10<sup>-19</sup>

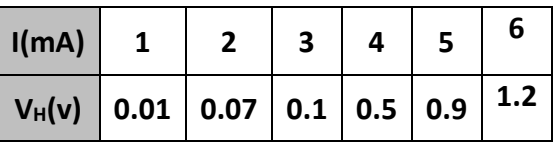

**Q91**/ what value does the variable q contain after the Matlab code below executes?

 $a = [1 \ 3 \ 5]; \quad q = a.*a; \quad q = q + 2;$ 

**a.** [27 11 3] **b.** nothing - operation is not possible

**c.** [5 3 1] **d.** 17 **e.** [3 11 27]

**Q92**/ Explain the following briefly:

**1.** ezplot **2.** loop **3.** semicolon **4.** meshgrid

**Q93**/ How publish your code with their outputs using diary files? Give an example?

- **Q94**/ solve the following equations: **a.**  $xy' + 1 = y$  **b.**  $\sum_{k=1}^{n} \left(\frac{1}{b}\right)^k$  $\frac{1}{k} - \frac{1}{1+}$  $\binom{n}{k-1}\left(\frac{1}{k}-\frac{1}{1+k}\right)$  $\frac{n}{k-1} \left( \frac{1}{k} - \frac{1}{1+k} \right)$  **c.**  $\lim_{x \to 0}$  $x\rightarrow 0$  $\sin x$  $\frac{11 \lambda}{x}$
- **Q95**/ Retentivity (MO) is the residual magnetization in the sample when the external magnetic field is zero. The system consists of a coil with core  $(l = length)$ , and crosssectional area ( $\alpha$ = area of circle). The magneto-deflector is situated with a distance (r) from center of road. Retentively is calculated as:  $M_0 =$

$$
\frac{4\pi}{\mu_0 \alpha 2l} \frac{(r^2 - l^2/4)^2}{r} B_E \tan \theta_0
$$

where:  $\mu_0 = 4\pi x 10^{-7} \text{ Nm}^2 / \text{A}^2$ , l=5 cm, r= 7 cm,  $\alpha$ = area of circle with diameter 1 cm,  $B_E = 3.53 \times 10^{-5}$  T, Draw Mo versus I (using function)?

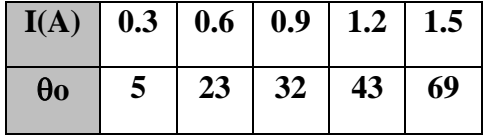

13 **Q96/** find  $\bar{x}$  and covariance  $(\sigma^2)$  using following equations for the following data (using function):12, 24,8,36,44,16,28,20,32,40  $\bar{x} =$  $\mathbf{1}$  $\frac{1}{n} \sum x_i$  $\boldsymbol{n}$  $i=1$  $\sigma^2 = \frac{1}{\cdots}$  $\frac{1}{n-1}\sum_i(x_i-\overline{x})^2$  $\boldsymbol{n}$  $i=1$ **Q97**/ **a.** Executing in the Command Window the following code  $\mathbf{a} = \text{ones}(3,4)$ ;  $\mathbf{b} = a(4,3)$ , size(b); returns **a.** 1 **b.** -1 **c.** 1 1 **d.** error message **e.** none of the above **b.** What value does the variable q contain after the Matlab code below executes? **for q = 1:1:100**  $c = q^0.5;$  **end q = c + 5; a.** 15 **b.** nothing - operation is not possible **c.** c **d.** 100 **e.** 105 **Q98/** Find values of  $\rho$  for x=14, 10, 6, 2: **clc,clear all,close all x=14:-4:2;**   $r_0=(\log(x, \{2})+x^*sin(10)\{3})/(x.*exp(-x)-5)$ **Q99/** Find third solution for the two equations y1=x, y2=3 sin(x), in the interval  $-2\pi$  to  $2\pi$ (illustrate their solution on the curve with label)?  **clc,clear all,close all x=-2\*pi:.01:2\*pi;plot(x,x,x,3\*sin(x)) title 'two x and 3sin x curve',xlabel 'x',ylabel 'y' legend('y1=x','y2=3 sin x') aa=fzero('3\*sin(x)-x',2) y=ginput(1);text(y(1),y(2),{'\leftarrow Third solution' num2str(aa)}) Q100/ Graph following equation (using function):**   $\mathbf{1}$  $\frac{1}{\lambda} = R_{\infty} Z^2 \left( \frac{1}{n i^2} - \frac{1}{n f} \right)$  $\frac{1}{nf^2}$  **Where R= 1.097x10<sup>7</sup> , ni=2; z from 1 to 4 and nf from 3 to 6. clc,clear all,close all rinf=1.097e7;z=1:4;ni=2;nf=3:6; [z,nf]=meshgrid(z,nf); laminv=@(rinf,z,ni,nf)rinf\*z.^2.\*(1/ni^2-1./nf.^2); surf(z,nf,1./laminv(rinf,z,ni,nf)) title '\lambda vs z & nf',xlabel 'z',ylabel 'nf',zlabel '\lambda' Q101/** Find values of  $\sigma$  for x=2.3, y=4, 16, 38, 50:  **clc,clear all,close all x=2.3;y=4:12:50; sig=(y.\*exp(y\*sqrt(x))-log(y))./(y\*sin(x)^3+x\*y.^3 ) Q102/** Find Energy gap E<sub>g</sub> for typical semiconductor  $\ln \sigma = \ln \sigma_0 + \frac{E_g}{2 k} \cdot \frac{1}{T}$ 

(using graph) from following data and equation:

*k= 1.38 x 10-23 m<sup>2</sup> .kgm/s<sup>2</sup> .ko , T= 300-460 k, and ln*  **= 2-3.**

```
clc,clear all,close all
k=1.38e-23;t=300:15:460;lnsgma=2:.1:3;
plot(1./t,lnsgma),title 'Ln \sigma vs 1/T',xlabel '1/T'
ylabel 'Ln \sigma'
```
**y=ginput(2),slope=(y(1,2)-y(2,2))/(y(1,1)-y(2,1)), eg=2\*k\*slope**

**Q103/** For a circular coil of radius R and of n turns, carrying a current I, the magnetic field at a distance x from the coil and along the axis of the coil is given by:

$$
B = \frac{\mu_0 nIR^2}{2} \frac{1}{(R^2 + x^2)^{3/2}}
$$

Where  $\mu_0 = 4\pi x 10^{-7}$  Nm<sup>2</sup> /A<sup>2</sup>, R=5 cm, I= 0.5 to 3.5 A, n=500, x=0 to 10. Draw and label B(using function)?

```
clc,clear all,close all
muo= 4*pi*10^-7;R=5e-2;I=0.5:0.1:3.5;n=500;x=(0:10).*1e-2; 
[I,x]=meshgrid(I,x);
mlab=@(muo,n,I,R,x) muo*n*I*R^2/2./(R^2+x.^2).^(3/2);
B=mlab(muo,n,I,R,x);surf(I,x,B),title 'B vs I & x'
xlabel 'I(A)',ylabel 'x(m)',zlabel 'B(T)'
```
**Q104/** Find values of B for y=6, and x=3, 4, 18, 21, 35:

$$
\beta = yx^4 \log xy^2 + y \sin^3 x / x \ln xy - 2
$$

```
clc,clear all,close all
y=6;x=[3,4,18,21,35];
beta=(y*x.^4.*log10(y*x.^2)+y*sin(x).^3)./(x.*log(x*y)-2)
```
**Q105** Graph  $\lambda$  from following data and equation  $(\lambda_0, 400 - 500 \text{ A}^{\circ}, \text{h} = 6.63 \times 10^{-34})$ 

**m**<sub>0</sub>=9.1x10<sup>-27</sup>, c=3x10<sup>8</sup>, and  $\phi$  0- $\pi$ ):  $\lambda - \lambda_o = \frac{h}{m}$  $\frac{n}{m_o c} (1 - \cos \phi)$ 

```
 clc,clear all,close all
lamo=(400:10:500)*1e-10;h=6.63e-34;mo=9.1e-27;cc=3e8;
phi=(0:0.1:1)*pi;[phi,lamo]=meshgrid(phi,lamo);
lam=lamo+(h/(mo*cc))*(1-cos(phi));surf(phi,lamo,lam)
title '\lambda vs \phi & \lambda_o',xlabel '\phi',
ylabel '\lambda_o',zlabel '\lambda'
```
**Q106/** Graph en from following equation (using function):  $E_n = \frac{-k \times e^2 \times z^2}{1.06 \times 10^{-10} \times}$  $1.06\times10^{-10}\times n^2$ 

Where k=1.38x10<sup>-23</sup>, e=1.6x10<sup>-19</sup>, z and n have range from 1 to 4.

```
clc,clear all,close all
         k=1.38e-23;ee=1.6e-19;z=1:4;n=1:4;
         en=@(k,ee,z,n) ((-k*ee^2)/(2*0.53e-10))*(z.^2./n.^2);
         [z,n]=meshgrid(z,n);surf(z,n,en(k,ee,z,n))
         title 'E_n vs z & n',xlabel 'z',ylabel 'n',zlabel 'E_n'
Q107/ Compute the following quantity: \gamma = \frac{ab}{a}a+b \sin^2(a)\frac{\sin^2(a)}{\sqrt{ab}} + \frac{\sqrt{\pi b}}{e^{3\ln b}}\frac{\sqrt{h}b}{e^{3\ln b}c}
```
 $\boldsymbol{c}$ 

```
 For a=1, b=2, and c=2-12.
       clc,clear all
       a=1;b=2;c=2:12;
       gama=a*b./c*(a+b*sin(a)^2)/sqrt(a*b)+sqrt(pi*b)./(exp(3*log(b))*c)
Q108/ The coefficient of friction, μ, can be 
determined by:
                          F
                         \frac{F}{mg}  g = (9.81 \frac{m}{s^2})Draw and label coefficient of friction μ?
   clc,clear all,close all
   m=[2,4,5,10,20,50];g=9.81;
   f=[12.5,23.5,30,61,117,294];
   mu=f./(m*g);plot3(m,f,mu)
   title 'mu versus m and f',xlabel 'm(kg)',ylabel 'f(Nt)', zlabel 'mu'
Q109/ Computes (using function) neglect b, then find value of b through drawing s?
         s = \frac{p(\alpha+y^2)}{p(\alpha+y^2)}\frac{p(\alpha+y^2)}{y-ln(\delta)}+b where y=12.3, \delta =2.67, \alpha =1.6 , and p =-8,4,16,28,40,52.
         clc,clear all,close all
         y=12.3;delta=2.67;alpha=1.6;p=-4:12:52;
         s=@(p,alpha,y,delta) (p*(alpha+y^2))/(y-log(delta));
        plot(p,s(p,alpha,y,delta)),title 's verus p'
         xlabel 'p',ylabel 's', g=ginput(1),b=g(2)
Q110/ Find values of \alpha for x=4, 8, 21, 55: \alpha = \frac{x^2 + x \sin^3 10}{x \cos x}x e^{-x}-5e^{-x}clc,clear all,close all
         x=[4,8,21,55]; alpha=(x.^2+x*sin(10)^3)./(x.*exp(-x)-5*exp(-x))
Q111/ Compute average of 2 to 10 using function m-file.
       function y=ave(x)
       y=sum(x)/length(x);
       -----------------------------
       clc,clear all,close all
       x=2:10;y=ave(x)
Q112/ Make two graphs in the same figure to plot the following two functions:
         f = 3t^2 + 2t - 0.5 g = 2 t cos(t)
       Where the variable t varies from 0 to 10.5
   1. Graph and label f (in blue 0) and g (in red *) versus t
   2. Graph and label g versus f
          clc,clear all,close all
          t=0:0.1:10.5;f=3*t.^2 + 2*t - 0.5; g = 2*t.*cos(t);
          subplot(1,2,1),plot(t,f,'bo',t,g,'r*')
          xlabel 't',ylabel 'f & g', title 'f & g vs t'
          subplot(1,2,2),plot(f,g)
          xlabel 'f',ylabel 'g', title 'g vs f'
Q113/Write a for loop to compute the squares of multiplying all integers from 2 to 20:
                                   2^2 \times 3^2 \times 4^2 \times ... . 20^2m (Kg) \begin{array}{|c|c|c|c|c|c|c|c|} \hline \end{array} m (Kg) \begin{array}{|c|c|c|c|c|c|c|} \hline 20 & 50 & 50 \\ \hline \end{array}F (N) \vert 12.5 \vert 23.5 \vert 30 \vert 61 \vert 117 \vert 294
```

```
 clc,clear all,close all
           f = 1;
           for n = 2:20;
             f = f * n^2;end 
           f
Q114/ Find values of \rho for y=4, 16, 20, 52: \rho = \frac{y e^{y \sqrt{\pi}} - \ln y}{y \sin^3(\pi) + y}y sin^3(\pi)+y^3clc,clear all,close all
          y=[4,16,20,52];
          ro=(y.*exp(y*sqrt(pi))-log(y))./(y*sin(pi)^3+y.^3 )
Q115/ Crop the head of Quala picture.
         clc,clear all,close all
         rgbpic = imread('HumanEar.png');
         figure,image(rgbpic)
         newpic = rgbpic(60:200,200:350,:);
         figure,image(newpic) %crop
Q116/ For a circular coil of radius R and of n turns, carrying a current I, the magnetic field
   at a distance x from the coil and along the axis of the coil is given by: 
   B(x) = \frac{\mu_0 n I R^2}{2}\mathbf{1}\frac{1}{(R^2+x^2)^{3/2}} Where μ<sub>0</sub> = 4πx10<sup>-7</sup> Nm<sup>2</sup> /A<sup>2</sup>, R=5 cm, I= 0.5 to 3.5 A, n=500,
               \mathbf{z}x=0 to 10. Draw and label B(using function m-file)?
      function y=mlabb3(muo,n,I,R,x)
     y=muo*n*I*R^2/2./(R^2+x.^2).^(3/2); 
        ----------------------------------------------
      clc,clear all,close all
     muo= 4*pi*10^-7;R=5e-2;I=0.5:0.1:3.5;n=500;x=(0:10).*1e-2; 
      [I,x]=meshgrid(I,x);
     B=mlabb3(muo,n,I,R,x);mesh(I,x,B),title 'B vs I & x'
      xlabel 'I(A)',ylabel 'x(m)',zlabel 'B(T)'
Q117/ Write a for loop to compute multiplying of square of all of the odd integers from 1 to
                 ^2 \times \, 3^2 \times \, 5^2 \times .... \, 31^231: 
        clc,clear all,close all % method A
        n=3:2:31;prod(n.^2)
          --------------------------
        clc,clear all,close all %method B
        f = 1;
        for n = 3:2:31;
           f = f * n^2;end 
        f
Q118/ Find values of \beta for x=3, 4, 18, 21, 35: \beta = \frac{x^4 \log x^2 + x \sin^3 x}{x \ln x^2}x \ln x - 2e^{-x}clc,clear all,close all
   x=[3,4,18,21,35];
   beta=(x.^4.*log10(x.^2)+x.*sin(x).^3)./(x.*log(x)-2*exp(-x))U_{\rm H} = \frac{R_{\rm H} \cdot B \cdot I}{d}.
                                                16
```
**Q119/** Find R<sub>H</sub> from following equation (from graph):

Where I=12 A,  $d=18 \mu m$ , B from -200 to 200 and U<sub>H</sub> from -8 to 8.

```
17
 clc,clear all,close all
 I=12;d=18e-6;B=(-200:25:200).*1e-6;uh=(-8:8).*1e-3;
 plot(B,uh),title 'U_H vs B',xlabel 'B(T)',ylabel 'U_H(V)',zlabel 'B(T)'
 g=ginput(2);slope=(g(1,2)-g(2,2))/(g(1,1)-g(2,1)), rh=d/I*slope
Q120/Write a for loop to compute the following (function m-file), for x=2 and 5:
\sim 5
                    x \times 6^x \times 7^x \times \dots 15^x function y=cq4(x)
    y= 1;
    for n = 5:15;
      y = f*n^x;
    end 
    y
    clc,clear all
    x=2;x1=5;y=cq4(x),y1=cq4(x1)
Q121/ Compute the following quantity: \alpha = \frac{\log(b)}{c-h}c-ba+b \sin^2(a)\frac{+b \sin^2(a)}{\sqrt{abe^{-nb}}} for a=1, b=2, and c=12-32.
clc,clear all
a=1;b=2;c=12:32;
alpha=log10(b)./(c-b)*(a+b*sin(a)^2/sqrt(a*b*exp(-pi*b))
Q122/ Compute \tau (using function), then draw and label it: \tau = \frac{p(a+y^2)}{y-h(x)}y-ln(\delta) where y=12.3,  =2.67,  =1.6, 2.4, 7, 14.7, 24, and  =8,41,56,78,140.
clc,clear all
y=12.3;delta=2.67;alpha=[1.6, 2.4, 7, 14.7, 24];p=[8,41,56,78,140];
taw=q2a(p,alpha,y,delta);
plot3(p,alpha,taw),title '\tau verus p & \alpha'
xlabel 'p',ylabel '\alpha', zlabel '\tau'
123/ Compute the following: a. 2^3, 4^6, 6^9, 8^{12}, 10^{15} b. 3^2 \times 4^2 \times 5^2 \times ... .20<sup>2</sup>
        clc,clear all % sol. a
        format shortg,x=2:2:10;n=3:3:15;x.^n
       y=1; % sol. b
        for i=3:20
              y=y*i^2;
        end
        y
Q124/ Compute the following quantity: \sigma = \frac{xy}{y + e^{-\pi\sqrt{x}}} - \frac{\ln y}{y - \sin^3}\frac{ln y}{y - sin^3(x)} for x=10, and y=3-15.
      clc,clear all,close all
      x=10;y=3:15;
      sigma=x*y./(y+exp(-pi*sqrt(x)))-log(y)./(y-sin(x)^3)
Q125/ Write a matlab function for following equation: \beta = ae^{-4t}\cos 5t - (a+1)e^{-3t}\sin 2tWhere t and a in the 0 - 5 interval. Draw and label \beta?
```

```
clc,clear all,close all
      t=0:0.1:5;a=t;
      [t,a]=meshgrid(t,a);
     beta=q2b(t,a);surf(t,a,beta),title '\beta vs t & a',xlabel 't'
     ylabel 'a',zlabel '\beta'
Q126/ Compute the following: a. 4^{20}, 6^{16}, 8^{12}, 10^8, 12^4 b. 3+3/3+3/9+...+3/3^{10}clc,clear all 
      format shortg,x=4:2:12;n=20:-4:4;x.^n % sol. a
     y=0; % sol. b
      for i=0:10
           y=y+3/3^i;
     end
     y
Q127/ Explain the following briefly:
    1. Matlab 2. Exact answer 3. whos 4. factor 5. Aborting Calculations
Q128/a. Describe the naming rules for variables and functions? 
      b. Find solution of following equations: 
    1. x^2 - y^2 = (x - y)(x + y) 2. b = (x - y)(x - y) expand? factor?
     1. >> syms x y >> a = x^2 - y^2 >> expand(a)
     2. >> syms x y >> b=(x-v)^*(x-v) >> expand(b) ans = x^2 - 2*x*y + v^2\Rightarrow factor(ans) ans = (x - y)^2Q129/ Compute addition and multiplication of matrix A with B and A with C ?
           A = \begin{bmatrix} \end{bmatrix}1 2
                2 6
                w \quad x3 4
                      7 8
                      y z
                          \mid B = \mid12 9
                                  2.5 5
                                   7 17
                                           6 3
                                          7.5 10
                                           21 28
                                                 \vert c = \vert9 10
                                                         26 19
                                                                   h d
                                                                   12 5
                                                         r t
                                                        5.9 4.8
                                                                  2 -33.7 2.6
                                                                          )
>>clc,clear all, close all
>> syms w x y z h d r t
>>a=[1:4;2,6:8;w x y z];b=[12:-3:3;2.5:2.5:10;7 17 21 28]; 
>>c=[9,10,h,d;26:-7:5;r t 2 -3;5.9:-1.1:2.6];
>>abp=a+b,acm=a*c
>>abm=a*b,acp=a+c % not performed
Q130/ Solve following equation using function (both types) for x=45,37,29,21 and y=4, 16, 
     11, 22: n = \frac{ye^{x\sqrt{\pi}}-\ln xy}{\sinh(\pi x) \tanh(\pi y)}ysin(\pi x)+xy^3>>clc,clear all, close all
  >>x=45:-8:21;y=[4,16,11,22];
  >>n=@(x,y) (y.*exp(x*sqrt(pi))-log(x.*y))./(y.*sin(pi*x)+x.*y.^3);
  >>n1=inline('(y.*exp(x*sqrt(pi))-log(x.*y)). /(y.*sin(pi*x)+… 
       x.*y.^3)','x','y');
  >>an=n(x,y),an1=n1(x,y)
Q131/ 1. What value does the variable q contain after the Matlab code below executes?
          >>a = [1 3 5]; q = a.*a; q = q + 2; a. ]27 11 3[ b. nothing - operation is not possible
      c. ]5 3 1[ d. 17 e. [3 11 27]
```

```
18
```
 **2.** what value does the variable q contain after the Matlab code below executes ?  $\Rightarrow$  q = a.\*a; a = [4 7 15];  $\Rightarrow$  q = 2\*q + 2;  **a. [12 25 57] b. nothing - operation is not possible c. [5 23 79] d.87 e. [83 311 927] Q132**/ Explain the following briefly: **1.** Simplify **2.** Hold on **3.** Axis tight **4.** Factor **5.** Parametric surfaces **Q133**/**a.** Describe the different types of MATLAB data? **b.** Find result of z using symbolic expression:  $z = \frac{10-e^{-\frac{2\pi-x}{x^2-5}}}{\sin(5x+2)}$  $x^2-5$  $\frac{10-e^{-x}}{\sin(5x+3)+4}$  where x= 3. **Q134**/ Make a function (both methods) for the definition of the normal distribution that often called z distribution. 1  $\frac{1}{\sqrt{2\pi}}e^{-\left(\frac{x-\mu}{\sigma}\right)}$  $\frac{-\mu}{\sigma}$ )<sup>2</sup>/2 Where  $\mu$  and  $\sigma$  are fourth and seventh numbers of  $x=0$  to 10. **Q135**/ Draw and label the coefficient of linear expansion for  $L_0=6$  cm by using data of table and following equation:  $\eta = \frac{1}{l}$  $L<sub>o</sub>$ ∆  $\Delta\theta$ Q136/1. Which of the following statements is correct? **a.** Function "clear all" clears only the scalar variables **b.** Function "clc" clears all variables **c.** Function "clc" clears only constants **d.** Function "clear a" clears all variables of the type "array" **2.** Which of the following statements shows the result of executing:  $\gg$  sqrt(sin(-pi/2)) ; sin = size(1:5) **a.** error message **b.** 1 **c.** 1 5 **d.** I **e.** none of above **Q137**/ Explain the following briefly: **1.** Semicolon **2.** Undock **3.** Subs **4.**Factor **5.**Variables Window **Q138**/ **a.** Describe the naming rules for variables and functions? **b.** Find solution of following equations: 1.  $u^2 - (u+v)^2 = 2uv - v^2$  2.  $3x+2y-9z = -65$ ,  $-9x+5y+2z = 16$ ,  $6x+7y+3z = 5$ **Δθ/<sup>o</sup>C 13 22 32 41 50 ΔL/mm 0.1 0.2 0.3 0.4 0.5**

3.  $(x-1)(x+4) = x^2 + 3x - 4$ 

 **1. >> syms u v >>collect(u^2-(u+v)^2) >>expand(u^2-(u+v)^2) >>simplify(u^2-(u+v)^2) 2. clc,clear all,close all,**

```
 >> syms x y z 
 >>[x,y,z]=solve('3*x+2*y-9*z=-65','-9*x +5*y+2*z =16',… 
           '6*x +7*y-3*z=5') 
 >> double(x), double(y), double(z) 
   3. > syms x > expand((x-1)*(x+4)) > collect((x-1)*(x+4))
```
**Q139**/ **a.** Write a code program to obtain beside curve, then find slope and intersection.

```
cc=-10:11:60;ff=20:20:140;
 plot(cc,ff),title('F versus C') 
 xlabel('C/deg'), ylabel('F')
 g=ginput(3),slope=(g(1,2)-... 
     g(2,2))/(g(1,1)-g(2,1)),b=g(3,2)
 b. for the following data, determine the 
    Euclidean distance d from x to each
```
row of p(function method)(m: rows number)

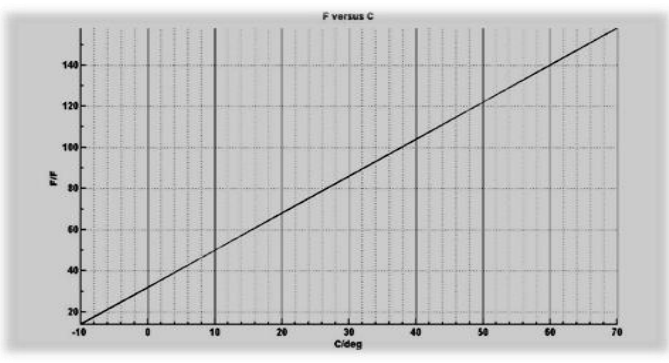

$$
x = (14 \quad 9)
$$
  $p = \begin{pmatrix} 8 & 4 \\ 12 & 5 \\ 6 & 8 \end{pmatrix}$   $d = \sqrt{(x_1 - p_{m,1})^2 + (x_2 - p_{m,2})^2}$ 

 **x=[13 5];p1=[2 4];p2=[3 7];p3=[9 4];**  $dd=$  (x,p) sqrt((x(1)-p(1))^2-(x(2)-p(2))^2)  **dd(x,p1),dd(x,p2),dd(x,p3)**

**Q140**/ **a.** for the following data, which operations are correct:

$$
\Rightarrow a = [1; 2; 3]; b = [4; 5; 6]; c = [7; 8; 9]; A = [a, b, c]; B = [a, b];
$$

1. 
$$
ab=a+b
$$
 2.  $aph=a*b$  3.  $aib=a'*b$  4.  $AdB=A.*B$  5.  $BA=B*A$ 

**b.** Draw and label the normal distribution (often called z distribution):

$$
z = \frac{1}{\sqrt{2\pi}} e^{-y^2/2}
$$
 where  $y = x - \mu/\sigma$  and  $\mu=5$ ,  $\sigma=0.1$  to 0.5, and  $x=0.7$  to 10.5?

 **c.** Which MATLAB statement is correct for obtaining y with x are from 0 to 6?

$$
y = x \cos^2 x + \frac{e^{-\sin x}}{4 + \cos x}
$$

**A.**  $y = x^* \cos(2(x) + \exp(-\sin(x))/(4 + \cos(x))$  **B.**  $y = x^* \cos(x).^{2} + \exp(-\sin(x))./(4 + \cos(x))$ 

**C.** 
$$
y = x.*\cos(x)^2 + \exp(-\sin(x))
$$
./(4 + cos(x))   
**D.**  $y = x.*\cos(x.)^2 + e^2(-\sin(x))$ /(4 + cos(x))

 **E.** None of these will work with that definition of x.

**Q141**/ Explain the following briefly:

 **1.** Matlab **2.** Arrows key **3.**subs **4.**gcf **5.**Parametric Plots

**Q142**/ **a.** Describe the different types of MATLAB data?

**b.** Find solution of following equations:

- 
- **1.**  $2x \ln y = 1$  for *y* in terms of *x* **2.**  $3x + 2y 9z = -65$  $-9x + 5y + 2z = 16$  $6x + 7y + 3z = 5$
- **Q143/** Make a curve (with labeling) of  $z = e^{-\frac{2\pi y}{x^2 5}} \sin(5xy + 3)$  where x and y are 0-20 and change setting of the curve to be as follow  $0 \le x \le 5$ ,  $-1 \le y \le 1$ ,  $-5 \le z \le 5$ ?

**Q144**/**a.** Compute addition and multiplication of following matrix with their transpose?

**b.** Executing the following code

 **>>y = a + b, a = 2; b = sqrt(**‐**4); a.**  $2 + 2i$  **b.**  $2 - 2i$  **c.** error message **d.** NaN (it means not a number) **e.** none of the above **Q145**/ Explain the following briefly:

**1.** Legend **2.** Arrows key **3.** Undock **4.**Variables window **5.**Sample rate

**Q146**/ **a.** In MATLAB, a color image with height h pixels and width w pixels is generally stored in one of two ways. Explain them?

**b.** Find result of z using symbolic expression:  $z = \frac{10 - e^{-\frac{2\pi - x}{x^2 - 5}}}{\sin(5x + 2)}$  $\overline{x^2-5}$  $\frac{16 - e^{-x}}{\sin(5x+3)+4}$  where x= 3.

**Q147/** Retentivity (MO) is the residual magnetization in the sample when the external magnetic field is zero. The system consists of a coil with core  $(l = length)$ , and crosssectional area ( $\alpha$ = area of circle). The magneto-deflector is situated with different distances (r) from center of road. Retentivity is calculated as:

where:  $M_o = \frac{4\pi}{\mu_{o} g}$  $\mu_o$ a2l  $(r^2 - l^2)$  $/4)^2$  $\frac{1}{r}B_E$  tan  $\theta_o$ 

 $\mu_0$  = 4πx10<sup>-7</sup> Nm<sup>2</sup> /A<sup>2</sup>, *l=5 cm, r= 7 to 21 cm,*  $\theta_0$  *= 5 to 70, α*= area of circle with diameter 1 cm,  $B_E = 3.53 \times 10^{-5}$  T, Draw and label M<sub>o</sub>?

**Q148**/ **1.** Which line contains valid names?

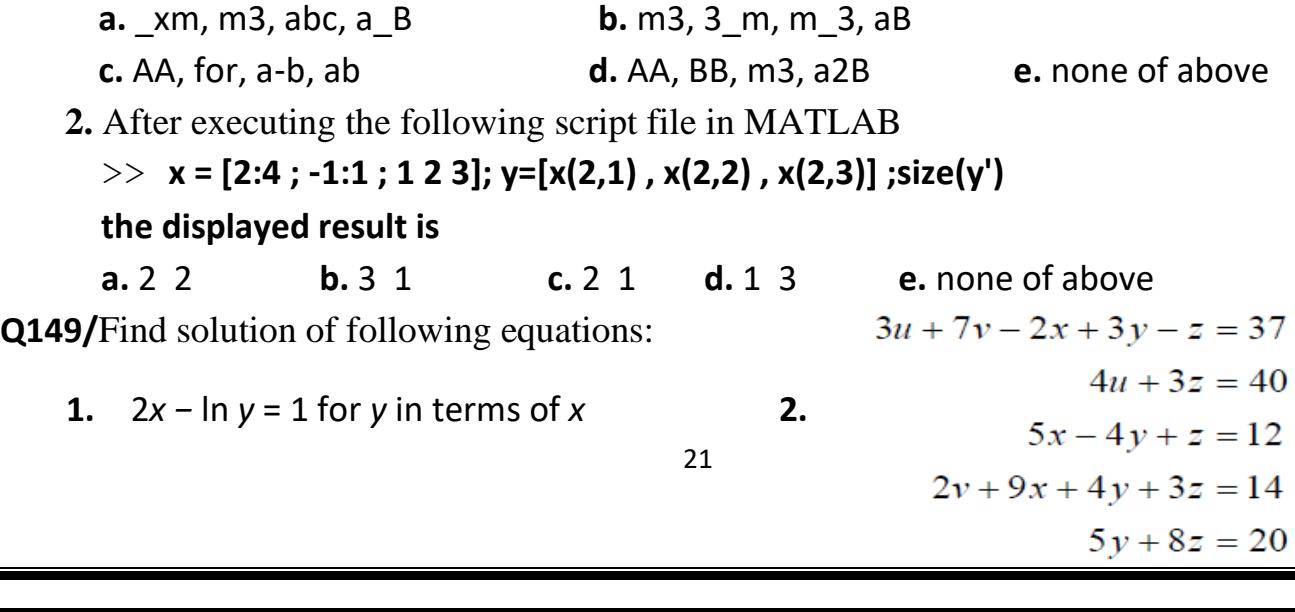

**Q150/** What value does the variable q contain after the Matlab code below executes?

 **for q = 1:100**  $c = q^0$ .5;  **end**  $a = c + 5$ 

 a. 15 b. nothing - operation is not possible c. c d. 100 e. 105 **Q151**/ **a.** For beside ximage.jpg, crop the medical Scissors?

**rgbpic=imread('ximage.jpg');figure,image(rgbpic) newpic = rgbpic(20:100, 18:95, :); figure,image(newpic) %crop**

**b.** Compute 8!/5! After making a function for factorial?

**Q152/** Crop the rectangular part of beside human

ear picture?

**Q153**/ **a.** Use the following equations to Graph Band width:

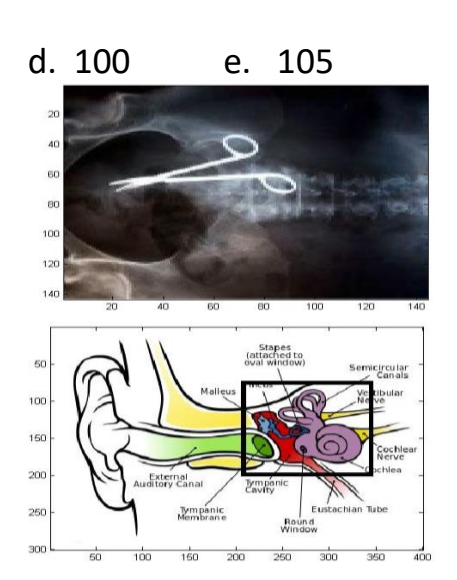

(using function): 
$$
f1 = \frac{\sqrt{R^2 + \frac{4L}{c}} - R}{4\pi L}
$$
  $f2 = \frac{\sqrt{R^2 + \frac{4L}{c}} + R}{4\pi L}$   $B = f2 - f1$ 

Where R has values (50, 100, 200, 500, 1000  $\Omega$ ), C has 2  $\mu$ F and L have 1-5 mH.

 **b.** Make two graphs in the same figure to plot the following two functions:

 $f = 3t^2 + 2t - 0.5$ ,  $g = 2t \cos(t)$ , where the variable t varies from 0 to 10.5

- **1.** Graph and label  $f$  (in blue 0) and  $g$  (in red  $*$ ) versus t
- **2.** Graph and label g versus f

**Q154/ <b>a.** Compute following equation (using function):  $\frac{1}{\lambda} = R_{\infty} z^2 \left( \frac{1}{n i^2} - \frac{1}{n f} \right)$  $\frac{1}{n f^2}$ ), ani= 1 to

10, az= 1 to 104, where  $R_{\infty} = 1.097 \times 10^7$ , ni has second values of ani, z have 4 to 8 values of az, and nf from 3 to 6.

**b.** Find value of  $\rho$  for x=14 using symbolic method:  $\rho = \frac{\ln x^2 + xsin^3 10}{x e^{-x}}$  $\frac{x e^{-x}-5}{x}$ 

- **c.** Write a code to compute the following sequence: 1, 9, 125, 2401, 59049
- **Q155/ a.** Compute  $\lambda$  from following data and equation ( $\lambda$ o are first 51 values of 4000-6000 A°, h=6.63x10<sup>-34</sup>, m<sub>o</sub>=9.1x10<sup>-27</sup> , c=3x10<sup>8</sup>, and φ 0-π):  $\lambda - \lambda_o = \frac{h}{m}$  $\frac{n}{m_o c} (1 - \cos \phi)$

**b.** Find values of  $\rho$  for y=20 using symbolic method:  $\rho = \frac{y e^{y\sqrt{\pi}} - \ln y}{y e^{y\sqrt{\pi}} - \ln y}$ y sin $^3(\pi)+y^3$   **c.** Write a single Matlab expression involving x to produce the output 1, 25, 256, 729, 256, 1?

**Q156**/ write a code to show following cases for different x values?

One for  $x=1$ , two for  $x=2$ , three for  $x=3$ , Many for all other x

**Q157/ a.** What are the values of the arrays after execution of each assignment statement for vector s has values 1,-1,3,0,2,0?

**1.**  $B = s < 0$  **2.**  $C(-B) = 5$  **3.**  $D = s(2:4)$  **4.**  $E = s$ 

**B** = 0 1 0 0 0 0 **C** = 5 0 5 5 5 **D** = -1 3 0 **E** = 1 -1 3 0 2 0

**b.** The function m-file funk1.m is:

function  $z=funk1(x,y)$  $z=x/2+y/3$ ; what are values of a after the following code  $x=3; y=6; z=8; z=funk1(x,y)$  $a=[x,y,z]$  1. a= 3 6 8 2. a= 3 8 3.5 3. a= 3 6 3.5 4. a= 3 6 3 **c.** Write a code to compute the following: **2+ 2/3+ 2/9+…+2/3<sup>10</sup> S=0; for k=0:10 S=S+2/3^k; end S Q158/** Find results for following for:  $a = \begin{bmatrix} 4 & 0 & -2 & 7 & 0 \end{bmatrix}$ 1.  $a > 0$  2.  $a \approx 0$  3.  $(a > 0) \& (a < 4)$  4.  $(a < 0) | (a > 4)$  **a1 = 1 0 0 1 0 a2 = 1 0 1 1 0 a3 = 1 1 0 0 1 a4 = 0 0 1 1 0 Q159/ a.** A sequence begins with the terms:  $\sqrt{2}$ ,  $\sqrt{2\sqrt{2}}$ ,  $\sqrt{2\sqrt{2}}$ , … Write a for loop to generate the first 30 terms of this sequence?  **clc,clear all s=1;n=0; for k=0:29 s=s\*2^(1/(2\*2^k)); s, n=n+1; end n,s b.** What is the output of executing the following Matlab code?

$$
k=0.5;\,n=0;
$$

 **while k ^0.5 < 1.5 k = k + 1;n=n+1; end n, k** (A) 0 , 0.5 (B) 1, 1.5 (C) 2, 2.5 (D) 3, 3.5 **c.** If x has values 1, 2, 3, 4, write a single Matlab expression involving x to produce the output  $1, 2^2, 3^3, 4^4$  $x=1:4$ ;  $y=x.^x$ 

**Q160/** Make a sound using following music notes in double rate. Re, fa, do, me, so

**clc,clear all,close all x=(0:0.1:250)\*pi; y=zeros(1,200); z= (0:0.1:1000)\*pi; xx=[sin(x), y, sin(x), y, sin(x), y, sin(z\*4/5), y, ... sin(8/9\*x), y, sin(8/9\*x), y, sin(8/9\*x), y, sin(z\*3/4)]; sound(0.7\*xx,2\*8192); % Re , fa, do , me, so Q161/** Write a code to make following matrix (1000x5):  $\boldsymbol{B} = \begin{bmatrix} \frac{1}{2} & \frac{1}{2} \\ \frac{1}{2} & \frac{1}{2} \\ \frac{1}{2} & \frac{1}{2} \end{bmatrix}$  $1\quad 2\quad 3$  $1\quad 2\quad 3$  $\vdots$   $\vdots$   $\vdots$ 4 5 4 5  $\vdots$ 1 2 3 4 5 )

Q162/ Draw and label Total energy  $E_n$  using following equations (using function m-file):

$$
R_{\infty} = \frac{m_e e^4}{8h^3 \varepsilon_o^2 c} \qquad \qquad E_n = \frac{-R_{\infty} h c \mu z^2}{m_e n^2}
$$

where  $\varepsilon_0 = 8.85 \times 10^{-12}$ , h=6.63×10<sup>-34</sup>, c=3×10<sup>8</sup>, m<sub>e</sub>=9.1×10<sup>-31</sup>, e=1.6×10<sup>-19</sup>,  $\mu$ =4 $\pi$ ×10<sup>-7</sup>, and n, z has 1 to 5 values.

Q163/ write programs to obtain first and compute second:

1. **81 125 49 9 1** t  $\boldsymbol{n}$  $t^{n-1}$  $\frac{c}{n(n-1)!}$  for  $n=5$   $t=3$ 

Q164/ What is the output of executing the following Matlab code?

$$
s=1;
$$
  
for k=2:5  
s=s\*(6-k);  
end  
s  
1. s= 12 2. s= 16 3. s= 18 4. s= 24  
Q165/a. Draw and label Orbit radius r<sub>n</sub> using following equations (using function m-file):

$$
a_o = \frac{\varepsilon_o h^2}{\pi m_e e^2} \qquad r_n = \frac{n^2 a_o m_e}{Z \mu}
$$

where  $\varepsilon_0 = 8.85 \times 10^{-12}$ , h=6.63×10<sup>-34</sup>, m<sub>e</sub>=9.1×10<sup>-31</sup>, e=1.6×10<sup>-19</sup>,  $\mu$ =4 $\pi$ ×10<sup>-7</sup>, and n, z has 1 to 5 values.

Q166/ The function m-file funk1.m is:

 **x = 1; for ix = 1:2:10 x = 2 \* x; end x** 1. x= 22 2. x= 28 3. x= 32 4. x= 36 − + 

 $Q167/C$ ompute following equation:

$$
\rho = \frac{re^{-\frac{x}{2r}+3r\ln rx^2}}{5r^2x+rx^2\sin^3\pi rx}
$$

where x and r have 3.2 and 2 to 20.2, respectively.

Q168/ Draw and label Force F from following equations using function m-file:

$$
z = 4\pi\varepsilon_o \hspace{1cm} F = \frac{1}{z} \frac{q_1 q_2}{3r^2}
$$

Where  $\varepsilon_0$ ,  $q_1$ ,  $q_2$ , and r have values  $8.85 \times 10^{-12}$ ,  $1.6 \times 10^{-19}$ ,  $2q_1$  to  $20q_1$ , and 5 to 13, respectively.

**Q169/** Write a program to define d vector as 1, 4, 9, 16 and use it as input for following equations, finally draw and label equations beside each other:

$$
y1 = d^2 + 3 \qquad y2 = \frac{4e^{-2d}}{1 + d^2} \qquad y3 = \log{(2d)}/3d^2
$$

**Q170/** Compute following equation for y (2.3) and k (3 to 19.1):  $\alpha = \frac{ky^2 \log ky + 3y e^{-\frac{k^2y}{2k}}}{(k^2 \cos^3 t^2)}$  $6k^2 \cos^3 \pi k^2 y$ 

**Q171/** Write a program to define k vector as 1, 9, 125, 2401, 59049 and use it as input for following equations, finally draw and label equations over each other:

$$
f1=k^3 \ln(k)+k^2 \cos(k)
$$
  $f2 = \frac{k e^{\sqrt{\pi}}}{k \sin(\pi)+k^2}$   $f3=k^2 \log(k^2)-k^3 \sin(k)$ 

**Q172/** Draw and label energy E from following equation using function m-file:

$$
\lambda - \lambda_o = \frac{h}{m_o c} (1 - \cos \Phi)
$$
  $E = \frac{hc}{\lambda}$   $s = \begin{pmatrix} 2 & 4 & 6 & 8 \\ 10 & 7.8 & 5.6 & 3.4 \\ 11 & 12 & 18 & 25 \end{pmatrix}$ 

where  $\lambda$ o, h and c have values 4000 A,  $6.63 \times 10^{-34}$  and  $3 \times 10^8$ , respectively. Mo has  $1.9x10^{-27}$  to  $20x10^{-27}$  and  $\Phi$  is first row of s.

**Q173/** Draw and label following equations over each other (using function):

 $x = 2 | 1 - e$  $\left[\frac{u}{6\pi}\right]$  cos u cos<sup>2</sup> $\left(\frac{v}{2}\right)$  $\left(\frac{v}{2}\right)$   $z = 1 - e$  $\boldsymbol{u}$  $\overline{3\pi}$  –  $\sin v + e$  $\boldsymbol{u}$  $\overline{6\pi}$  sin  $v$ where  $0 \le u \le 6\pi$  and  $0 \le v \le 2\pi$ .

Q174/ The sum of the squares of the integers from 1 to n is given by the formula

 $n(n + 1)(2n + 1)/6$ :

 1) Use the formula to determine the sum of the squares of the integers from  $1 to 20$ ? **n=20**;  $\textbf{s1} = \textbf{n} \cdot (\textbf{n} + 1) \cdot (2 \cdot \textbf{n} + 1) / 6$ 

2) Use vector method to find same result? **s2=sum((1:20).^2)**

Q175/ Write a single Matlab expression involving *x to produce* the output 1, 25, 256, 729, 256, 1

Q176/ You are given following vectors:

$$
u = \begin{pmatrix} 2 \\ 1 \\ 1 \\ 1 \end{pmatrix} \quad v = \begin{pmatrix} 1/2 \\ 1 \\ 0 \\ 0 \end{pmatrix}
$$

Choose the allowed operations of w:

(a)  $w = u * v'$  (b)  $w = u * v$  (c)  $w = u + v'$  (d)  $w = u + v$ 

Q177/ Draw and label relativistic wavelength  $\lambda$  (using function) from following data and equation (m<sub>o</sub> are 1.9x10<sup>-31</sup>-10x10<sup>-31</sup> kgm, h=6.63x10<sup>-34</sup>, v have 0.1c-0.95c, and

c=3x10<sup>8</sup>: (20 deg.) 
$$
\lambda = \frac{h}{m_0 v} \sqrt{1 - \frac{v^2}{c^2}}
$$

Q178/a. Write a single Matlab expression involving *x to produce* the output:

10 64 216 256 32 0

Q179/ Consider the following MATLAB code:

 $z = [2 -1]$ ;  $x = z(1)$ ;  $y = z(2)$ ;  $w1 = x^2 + y^2$ ;  $w2 = x$ ; output = [ w1 ; w2 ] what is the value of output? (10 deg.)

A.  $(5-1)$  B. 5 −1  $\int$  C. (52) D. 5 2 ) Q180/a. Write a single Matlab expression involving *x to produce* the output: 1 81 2401 15625 6561 1 b. After executing the following script file in MATLAB >> **x = [2:4 ;** ‐**1:1 ; 1:3]; y=[x(2,1) , x(2,2) , x(2,3)] ;size(y')** the displayed result is:  **a.** 2 2 **b.** 3 1 **c.** 2 1 **d.** 1 3 **e.** none of above Q181/ a. Write a program to give one of the following:  $\{4^{20}, 6^{16}, 8^{12}, 10^8, 12^4 \hspace{0.8cm} 1 \hspace{0.8cm} 81 \hspace{0.8cm} 125 \hspace{0.8cm} 49 \hspace{0.8cm} 9 \hspace{0.8cm} 1$  b. what value does the variable q contain after the Matlab code below executes?  $\Rightarrow$  a = [4, 6, 9]; q = (a-2).^2;  $\Rightarrow$  q = 2\*q + 2 **a.** [12 25 57] **b.** nothing - operation is not possible **c.** [13 27 79] **d.**87 **e.** [10 34 100] c. After executing the following script file in MATLAB:  $x=[2:4; -1:1;1:3]; y=x(:,2); size(y')$  the displayed result is a. 2 2 b. 3 1 c. 2 1 d. 1 3 e. none of above Q182/ a. Consider matrix b generated by the following expression: **b=ones(4)+eye(4)** which of the following is true? 1) b + 4 gives error 2) b(6) = 1 3) The value of b(:,2) is 1 4) If  $c = b + j$ , then the value of  $c(3,3)$  is a complex number 2+ 1.0i 5) None of the above b. What value does the variable q contain after the Matlab code below executes? **%main file % function m-file**   $p= 1:2:5; r = myfunc(p)$  function  $r2 = myfunc(p)$  $n = length(p); r1 = sum(p)/n;$ 

 $r2 = (sum((p - r1) \cdot \text{'2}) \cdot \text{'2-1})/n;$ *end* and the contract of the contract of the contract of the contract of the contract of the contract of the contract of the contract of the contract of the contract of the contract of the contract of the contract of th

Q183/ a. What value does the variable r contain after the Matlab code below executes?

```
 %main file % function m-file 
 p= 1:3:9; r = myfunc(p) function r2 = myfunc(p)n = \text{length}(p); r1 = \text{sum}(p)/n;
                                  r2 = (sum((p - r1) \cdot \text{'2}) \cdot \text{'2-1})/n;
```
*end* end and the contract of the contract of the contract of the contract of the contract of the contract of the contract of the contract of the contract of the contract of the contract of the contract of the contract o

 b. What are the values of the arrays after execution of each assignment statement for vector s has values 1,-1,3,0,2,0?

**1.**  $B = s < 0$  **2.**  $C = s(s^{\sim} = B)$  **3.**  $D = s(2:4)$  **4.**  $E = s$ 

c. What is the output of executing the following Matlab code?

```
 K= 0.5; n=0;
          while k ^0.5 < 1.5
         k = k + 1; n = n + 1; end
          n, k
(A) 0, 0.5 (B) 1, 1.5 (C) 2, 2.5 (D) 3, 3.5
```
Q184/a. Draw the Luminescence **L**<sub>λ</sub> using following equations (using function m-file): (5 deg.)  $L_{\lambda} = \frac{1}{\lambda^{2}}$  $\lambda^5$  $2hc_{\lambda}^{2}$  $\frac{2hc_{\lambda}^{2}}{e^{hc_{\lambda}/\lambda k_{B}T}-1}$  where  $c_{\lambda}=\frac{c}{n_{\lambda}}$  $n_{\lambda}$ where h=6.63×10<sup>-34</sup>,  $n_{\lambda}$  = 1.5, k<sub>B</sub> = 1.23x10<sup>-23</sup>, T has 300-400, and  $\lambda$  has 100-2000 nm.

b. Write function m-file for v(t) and compute it for the t=12 (5 deg.)?

$$
v(t) = \begin{cases} 10t^2 - 5t & t < 0 \\ 624 - 5t & t > 10 \\ 36t + 12(t - 16)^2 & t = 5 \\ 2136e^{-0.1(t - 26)} & t = 7 \\ 0 & otherwise \end{cases}
$$

Q185/ a. choose correct answer for output from the following code: (3 deg.)

 $d = [1 \ 1 \ 3 \ 4 \ 1];$  ind =  $(d \sim = 1);$   $b = d$ (ind) +1 **1.1 3 4 2. 3 4 3. 4 5 4. 2 3** 

b. what are output of the following code: (3 deg.)

```
 r=.1;snew=0;sold=-10;i=0;
 while snew>sold
 sold=snew;snew=snew+r-i;i=i+1;
 end
 i,snew
```
C. write a code to find h from following series using loop if z=2: (3 deg.)

$$
h = z - 1 + \frac{(z-1)^2}{2} + \frac{(z-1)^3}{3} + \frac{(z-1)^4}{4}
$$
  
\nQ186/a. Choose correct answer for the output of following code: (3 deg.)  
\nvec = 15 9 3 8 61; isg = vec > 7; res = isg + 5  
\ni. 5 6 6 5 6 2. 5 6 5 6 5 3. 5 9 5 8 6 4. 5 6 4 5 6 5  
\nb. Find output for the following code: (3 deg.)  
\n $s = 0$ ; i = 0;  
\nwhile s  $s = 20$   
\n $s = 4 + j$ ; i = +1;  
\nend  
\n1.5 6  
\nc. Find y from following series using loop: (4 deg.)  
\n $y = 4 \times \frac{4}{3} \times \frac{4}{5} \times \frac{4}{7} \times \frac{4}{3} \times \frac{4}{11}$   
\nQ187/ For the following numbers: write the code and find summation of them  
\nusing loop: 1, 4, 9, 8, 1, 0  
\nQ188/ Write a program to define k vector as 2, 2/3, 2/9, 2/27, 2/81 and find production of  
\nthe numbers using loop.  
\nQ190/ Write a program to define y vector as 1, 5, 16, 27, 16, 1 as a code and  
\nsumming them using loop.  
\nQ190/ Write a program to define yector as 4/81, 8/27, 16/9, 32/3 and find production  
\nof the numbers using loop.  
\nQ191/ Write a function for the sign of numbers:  
\n
$$
s = \pi/2
$$
  
\nQ192/ Choose correct answer for output from the following code:  
\n
$$
d = [1 1 3 4 1]; \text{ and } = (d \text{ -} = 1); b = d(\text{ind}) + 1
$$
\n
$$
a = 1 3 4 \qquad b = 3 4 \qquad c = 4 5 \qquad d = 2 3
$$
\n
$$
Q193/ what value does the variable so contain after the MATLAB code below\nexecutes?\n
$$
x = 0
$$
  
\n
$$
x = 0
$$
  
\n
$$
x = 0
$$
  
\n
$$
x = 0
$$
$$

 **i. a=1:3; b=2; a1 = a +b ii. k=1:3:6;a2=k.\*k** iii. a3 =  $3*$ eye(3,3)+1 iv.  $r=10:15; a4 = 2*r(3:4)$  Q196/ Choose correct answer for output x from the following code:

```
 r=0:0.2:1; z=r<=0.5,y=r>=0.2, x=z.*y+3
a- 1 3 3 3 1 3 b- 0 1 1 0 0 0 c- 3 4 4 3 3 3 d- 4 4 3 3 3 3
```
Q197/ what value does the variable s contain after the MATLAB code below executes?

```
 f=1;
 for a=2:2:6
   f=f*(2*a-f)
 end
 f
```
Q198/ What is the output from the following MATLAB statements:

```
i. a=2:5; b=2; a1 = a +3*b ii. a1=ones(3)+4*eye(3)iii. b1 = [1 \ 2; 3 \ 4]; b2 = 2*ones(2); a3=b1 == b2 iv. r=10:15;a4 = 2*r(4:5)
```
Q199/ Write a function to classify degrees of student to either 'Excellent', 'Very good',

'Good', 'Medium', 'Fair', 'Poor', using Branching with if or switch?

**two methods**

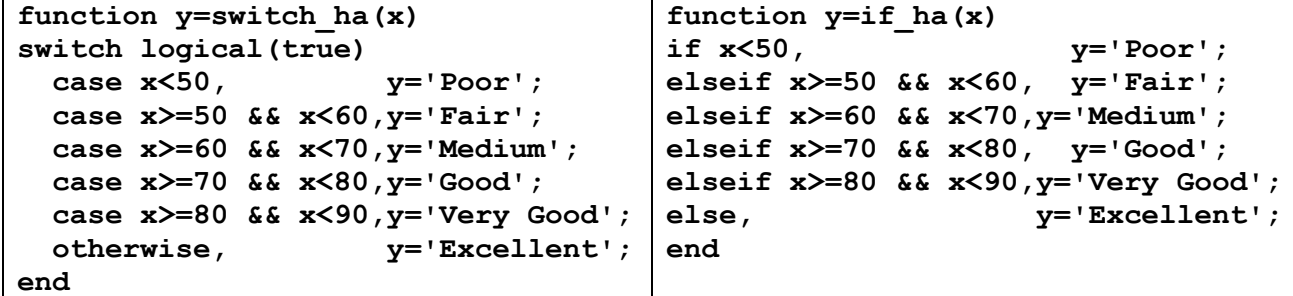

Q200/Choose correct answer for output x from the following code:

**r=0.1:0.4:1; z=r<0.3,y=3\*(r>0.3), x=z+y** a- 3 3 3 b- 0 1 3 c- 1 3 3 d- 3 0 0

Q201/what value does the variable k and n contain after the MATLAB code below executes?

```
 n = 1;k=0;
 while n < 10
   k=k+1; n = n*(n+1); n=2*n; end
 k,n
```
Q202/ What is the output from the following MATLAB statements:

 **i. a=5:-1:3; b=2; a1 = 3.\*a +b ii. k=1:3:6;a2=k.\*k**  $\texttt{iii.A} = [1 \ 2; \ 3 \ 4]; \texttt{B} = 2 \star \texttt{ones}(2); \texttt{a3=A} \sim = \texttt{B}$  **iv. r=10:15; a4 = 2\*r(3:4)**

Q203/Find the sum S of elements  $a_i = \sqrt{2i - 1}$ , i=1, 2, ..., until the sum will exceed 20.

**two methods**

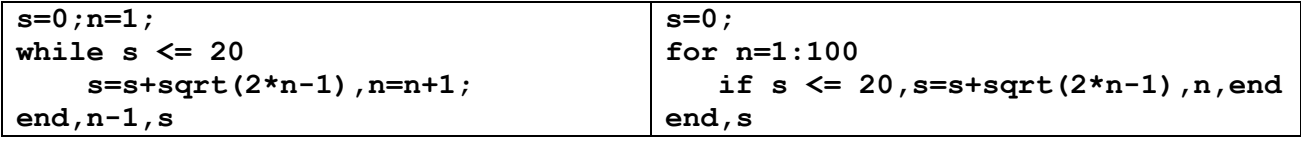

Q204/ Choose correct answer for output x from the following code:

 **r=4:-0.6:2; z=r<=3, x=z.^2+3** a- 1 3 3 3 b- 0 1 1 0 c- 3 4 4 3 d- 3 3 4 4

Q205/ what value does the variable i and s contain after the MATLAB code below executes?

```
 s=0;i=0;
 while s<=20
     s=s+i;i=i+1;
 end
```
## **i,s**

Q206/ For the following numbers: write the code and find summation of them using loop: **1, 16, 27, 16, 5, 1** 

Q207/ For the following numbers: write the code and find summation of them using loop: **0 1 64 81 16 1**

**Q208**/ Find the transmission coefficient from  $T = \frac{16E(V-E)}{V^2}$  $\frac{W^{2}}{V^{2}}e^{-2ka}$  if  $k=\sqrt{\frac{2m(v-E)}{\hbar^{2}}}$  $\frac{(\nu - L)}{\hbar^2}$ , If you now  $(m = 9.11 \times 10^{-31}, h = 1.054 \times 10^{-34}, a = 6.5 \times 10^{-5}, v = 25 \times 10^{6}, e = 5 \times 10^{6}).$ 

**Q209**/ Find the quantum state energy (U), for the given frequency  $v$  is  $9MHz$ , from the below instructions:  $h = 6.63 \times 10^{-34} j$ . s,  $c = 3 \times 10^8 m/s$ , $k = 1.38 \times 10^{-23} \frac{j}{k}$  ,  $T = 275 K$ 

$$
U = \frac{8\pi h v^3}{c^3} \frac{1}{e^{\frac{hv}{kT}} - 1}
$$